# МИНОБРНАУКИ РОССИИ ФГБОУ ВО «БАШКИРСКИЙ ГОСУДАРСТВЕННЫЙ УНИВЕРСИТЕТ» ГЕОГРАФИЧЕСКИЙ ФАКУЛЬТЕТ

Утверждено: на заседании кафедры физической географии, картографии и геодезии протокол №11 от 16 июня 2018 г.

Согласовано: Председатель УМК географического факультета

Зав. кафедрой

Vrequels.

Mary 1A.B. ICAHUHH

/Ю.В. Фаронова

# РАБОЧАЯ ПРОГРАММА ДИСЦИПЛИНЫ (МОДУЛЯ)

Дисциплина «Специализированный ГИС практикум по геодезии»

Вариативная часть

программа бакалавриата

Направление подготовки 05.03.02 География

Направленность (профиль) подготовки Физическая география и ландшафтоведение

> Квалификация бакалавр

Разработчик (составитель):

Старший преподаватель

МИ И.Ю. Сайфуллин

Для приема: 2018 г.

Уфа - 2018 г.

Составитель: И.Ю. Сайфуллин старший преподаватель кафедры физической географии, картографии и геодезии

Рабочая программа дисциплины утверждена на заседании кафедры протокол № 11 от 16 июня 2018 г.

Дополнения и изменения, внесенные в рабочую программу дисциплины, утверждены на заседании кафедры \_\_\_\_\_\_\_\_\_\_\_\_\_\_\_\_\_\_\_\_\_\_\_\_\_\_\_\_\_\_\_\_\_\_\_\_\_\_\_\_\_\_\_\_\_\_\_\_\_\_\_\_,

протокол  $\mathcal{N}_2$  \_\_\_\_\_ от « \_\_\_\_ » \_\_\_\_\_\_\_\_\_\_\_\_ 20 \_ г.

Заведующий кафедрой \_\_\_\_\_\_\_\_\_\_\_\_\_\_\_\_\_\_\_/ \_\_\_\_\_\_\_\_\_\_\_\_\_\_\_\_\_\_\_/

Дополнения и изменения, внесенные в рабочую программу дисциплины, утверждены на заседании кафедры

протокол №  $\frac{1}{\sqrt{2}}$  от « $\frac{1}{\sqrt{2}}$ »  $\frac{1}{\sqrt{2}}$  20 г.

Заведующий кафедрой \_\_\_\_\_\_\_\_\_\_\_\_\_\_\_\_\_\_\_/ \_\_\_\_\_\_\_\_\_\_\_\_\_\_\_\_\_\_\_/

Дополнения и изменения, внесенные в рабочую программу дисциплины, утверждены на заседании кафедры \_\_\_\_\_\_\_\_\_\_\_\_\_\_\_\_\_\_\_\_\_\_\_\_\_\_\_\_\_\_\_\_\_\_\_\_\_\_\_\_\_\_\_\_\_\_\_\_\_\_\_\_,

протокол  $N_2$  or «  $\rightarrow$  20 г.

Заведующий кафедрой  $\frac{1}{2}$ 

Дополнения и изменения, внесенные в рабочую программу дисциплины, утверждены на заседании кафедры

протокол №  $\_\_$  от « $\_\_$  »  $\_\_$  20 \_ г.

Заведующий кафедрой **и поставление и поставление и поставление и поставление и поставление и поставление и пост** 

# **Список документов и материалов**

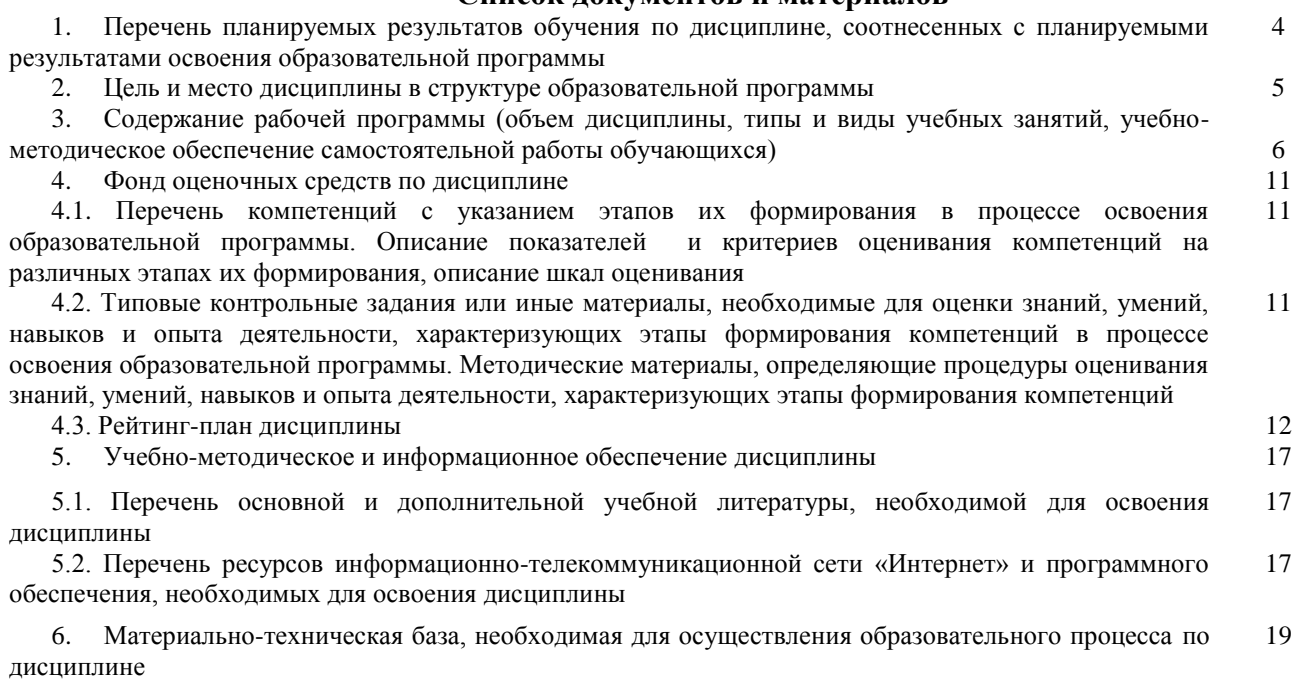

# **1. Перечень планируемых результатов обучения по дисциплине, соотнесенных с планируемыми результатами освоения образовательной программы**  *(с ориентацией на карты компетенций)*

В результате освоения образовательной программы обучающийся должен овладеть следующими результатами обучения по дисциплине:

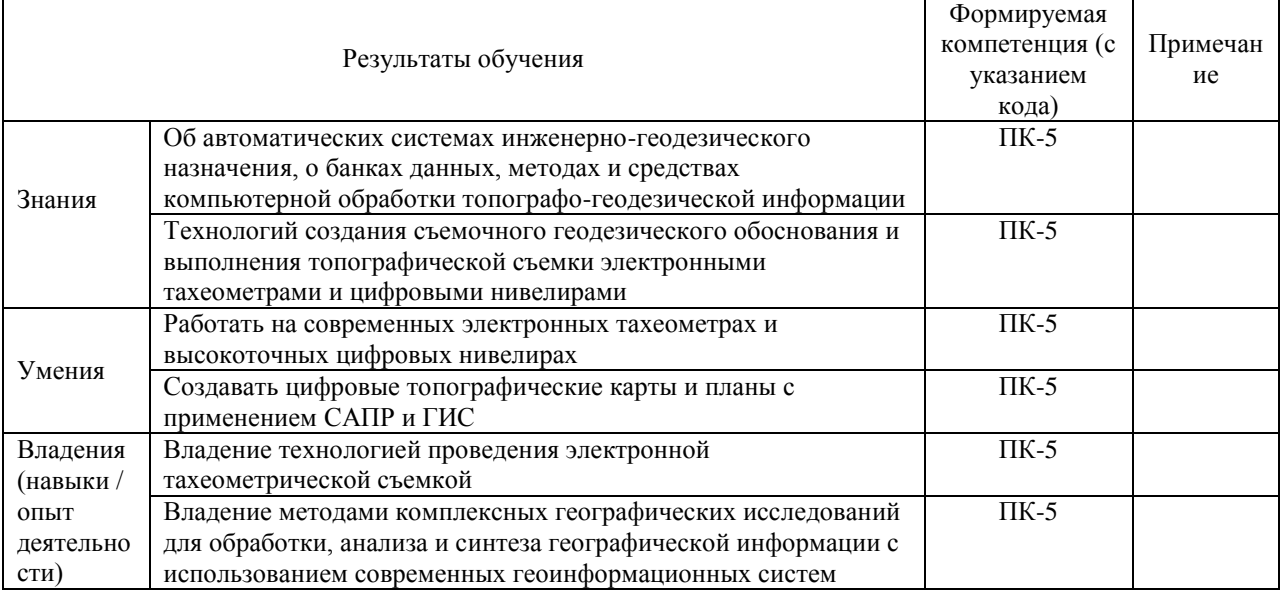

# Компетенции

ПК-5: способностью применять методы комплексных географических исследований для обработки, анализа и синтеза географической информации, географического прогнозирования, планирования и проектирования природоохранной и хозяйственной деятельности

### **2. Место дисциплины в структуре образовательной программы**

Дисциплина «Специализированный ГИС практикум по геодезии» относится к вариативной части.

Дисциплина изучается на 4 курсе в 7 семестре.

Целью изучения дисциплины заключается в получении студентами системы знаний, умений и навыков в области автоматизации методов и средств топографо-геодезических работ, методов и технологии обработки пространственной информации, создания географической базы и банков данных при составлении топографических планов.

Для освоения дисциплины необходимы компетенции, сформированные в рамках изучения следующих дисциплин:

Общая геодезия – методы, способы и приборы при производстве геодезических измерений;

Топографо-геодезическое инструментоведение – схемы и общие представления о картографо-геодезических приборах;

Инженерная геодезия – методы и технологии проведения инженерно-геодезических работ;

Математика – геометрия, алгебра, определители и системы уравнений, дифференциальное исчисление функции одной переменной, основы теории вероятности и математической статистики, матричное исчисление.

# **3. Содержание рабочей программы (объем дисциплины, типы и виды учебных занятий, учебно-методическое обеспечение самостоятельной работы обучающихся)**

# МИНОБРНАУКИ РОССИИ ФГБОУ ВО «БАШКИРСКИЙ ГОСУДАРСТВЕННЫЙ УНИВЕРСИТЕТ» ГЕОГРАФИЧЕСКИЙ ФАКУЛЬТЕТ

# **СОДЕРЖАНИЕ РАБОЧЕЙ ПРОГРАММЫ**

# дисциплины «Специализированный ГИС практикум по геодезии» на 7 семестр

# очная форма обучения

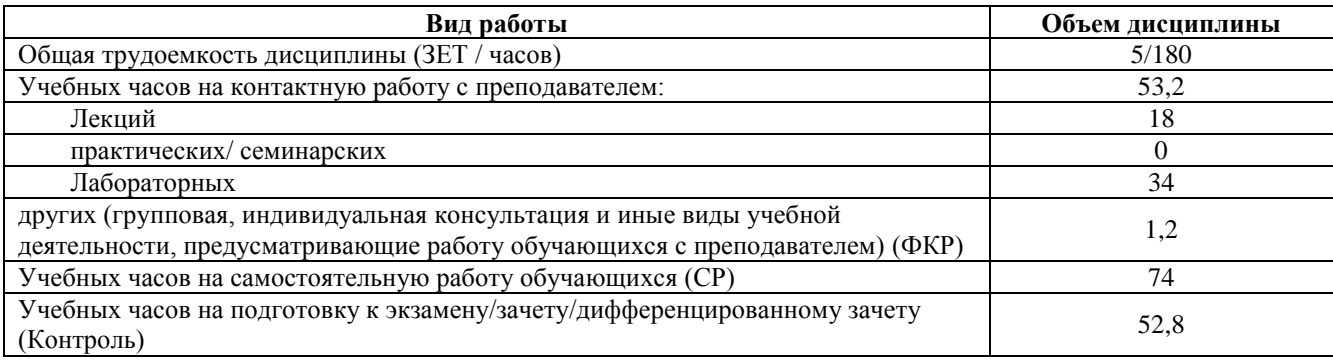

Форма контроля:

Экзамен 7 семестр

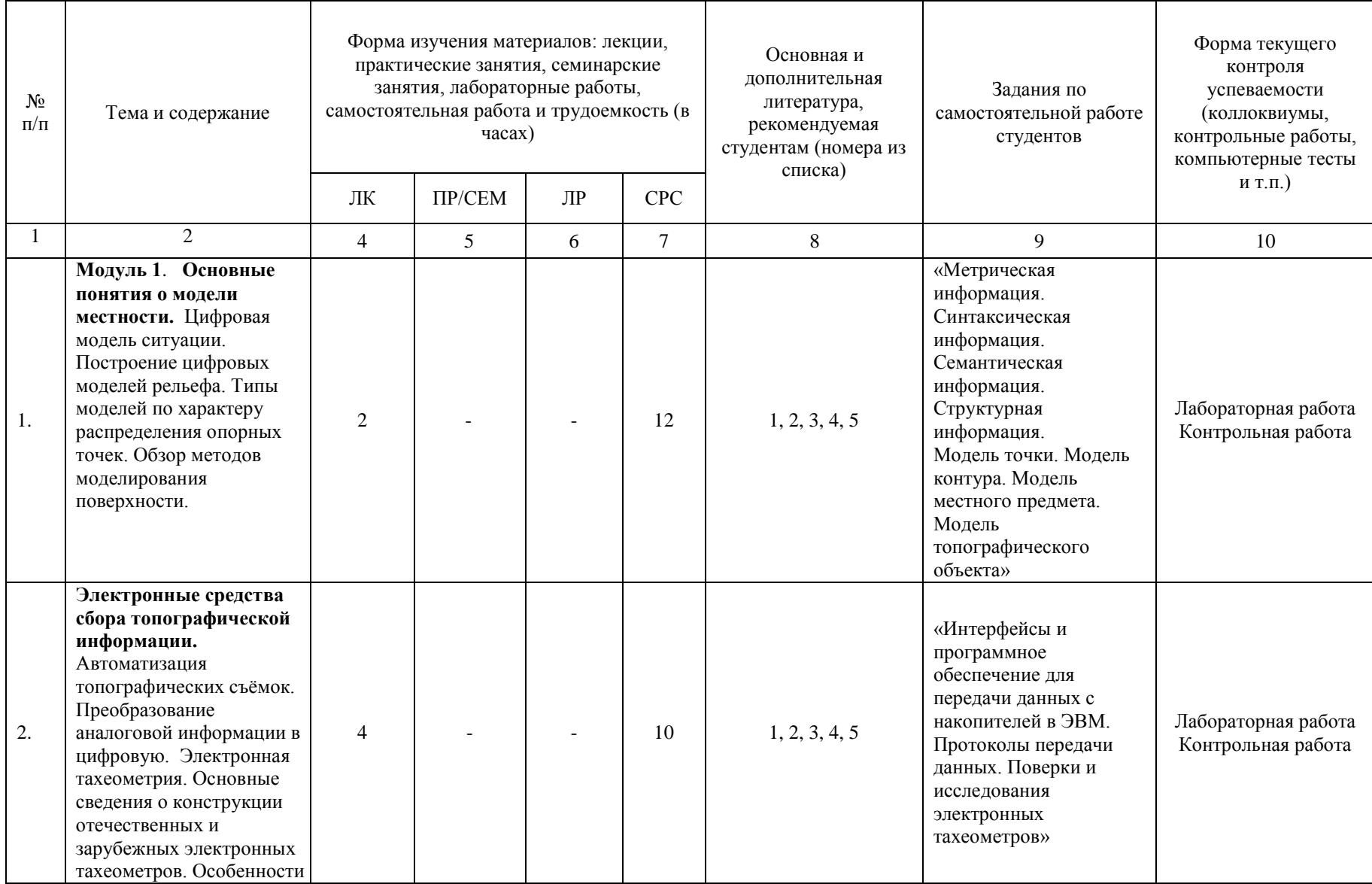

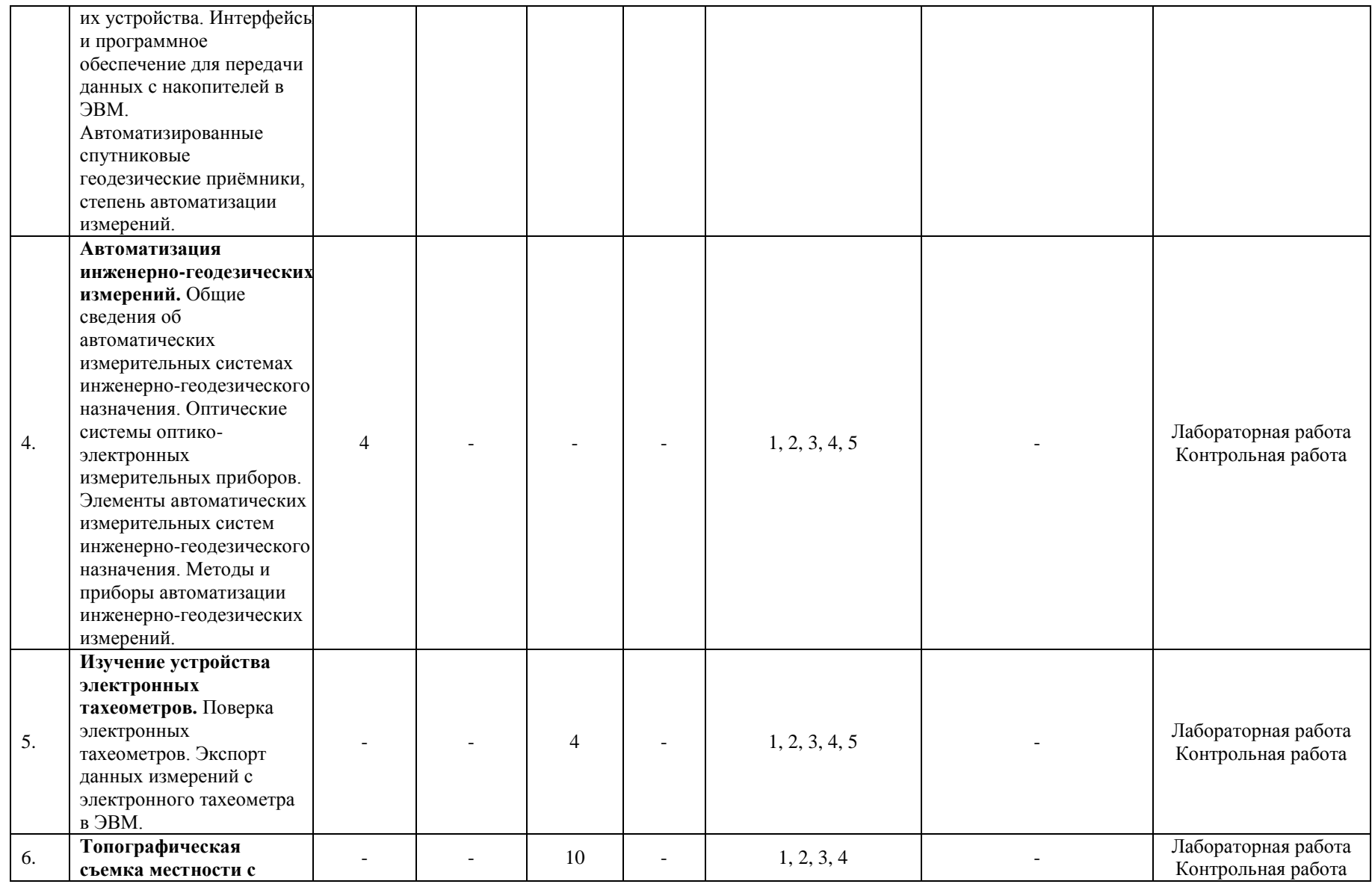

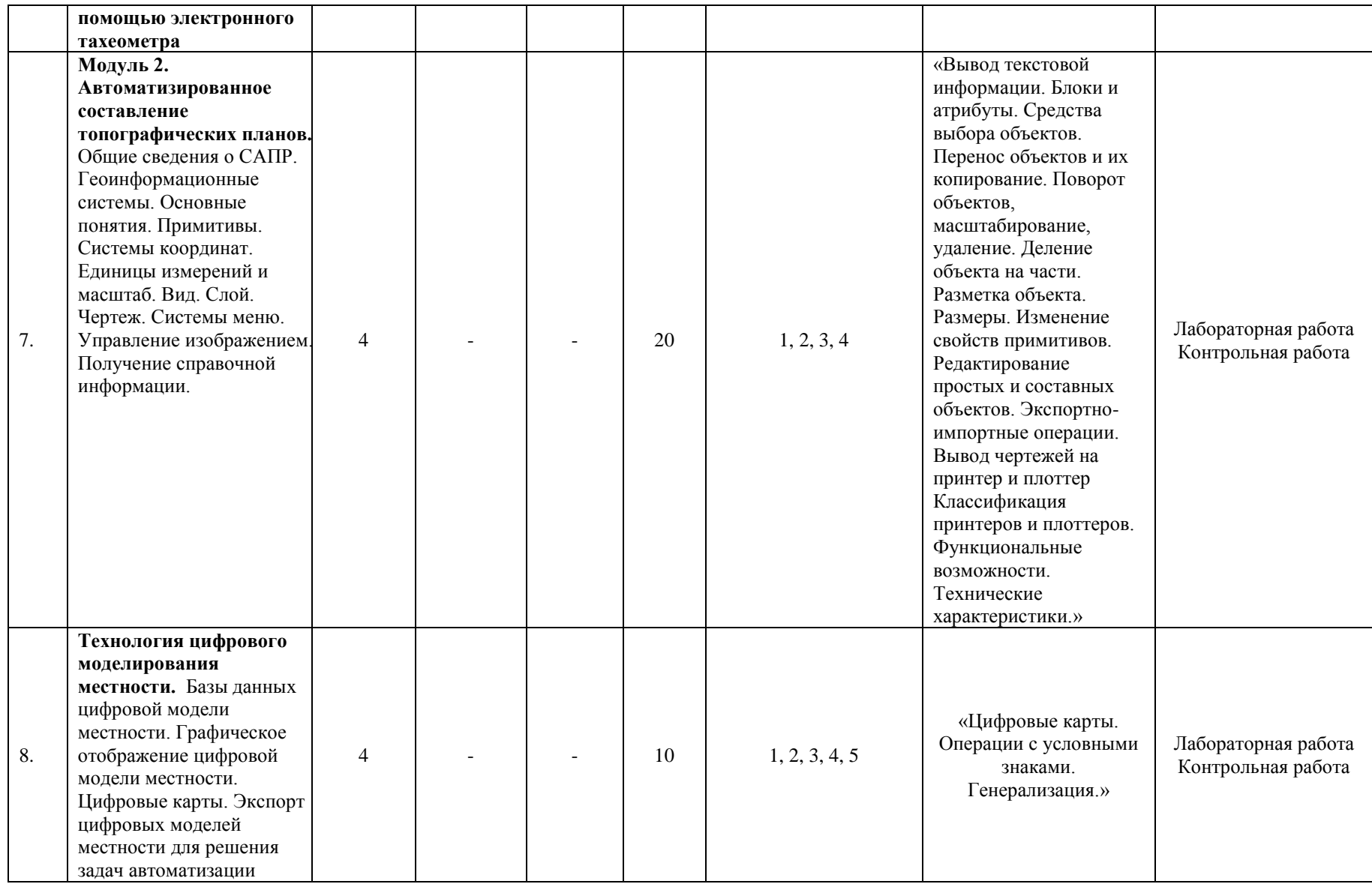

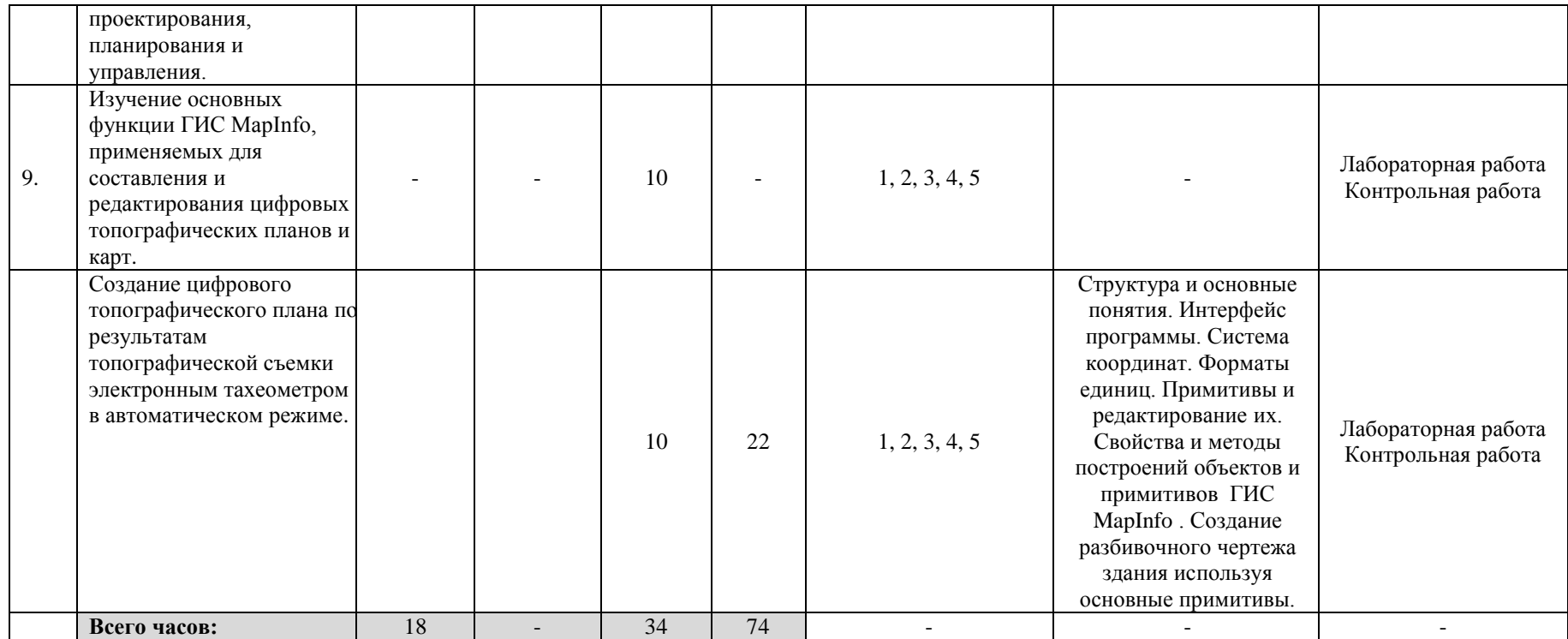

### **4. Фонд оценочных средств по дисциплине**

# **4.1. Перечень компетенций с указанием этапов их формирования в процессе освоения образовательной программы. Описание показателей и критериев оценивания компетенций на различных этапах их формирования, описание шкал оценивания**

Код и формулировка компетенции ПК-5: способностью применять методы комплексных географических исследований для обработки, анализа и синтеза географической информации, географического прогнозирования, планирования и проектирования природоохранной и хозяйственной деятельности

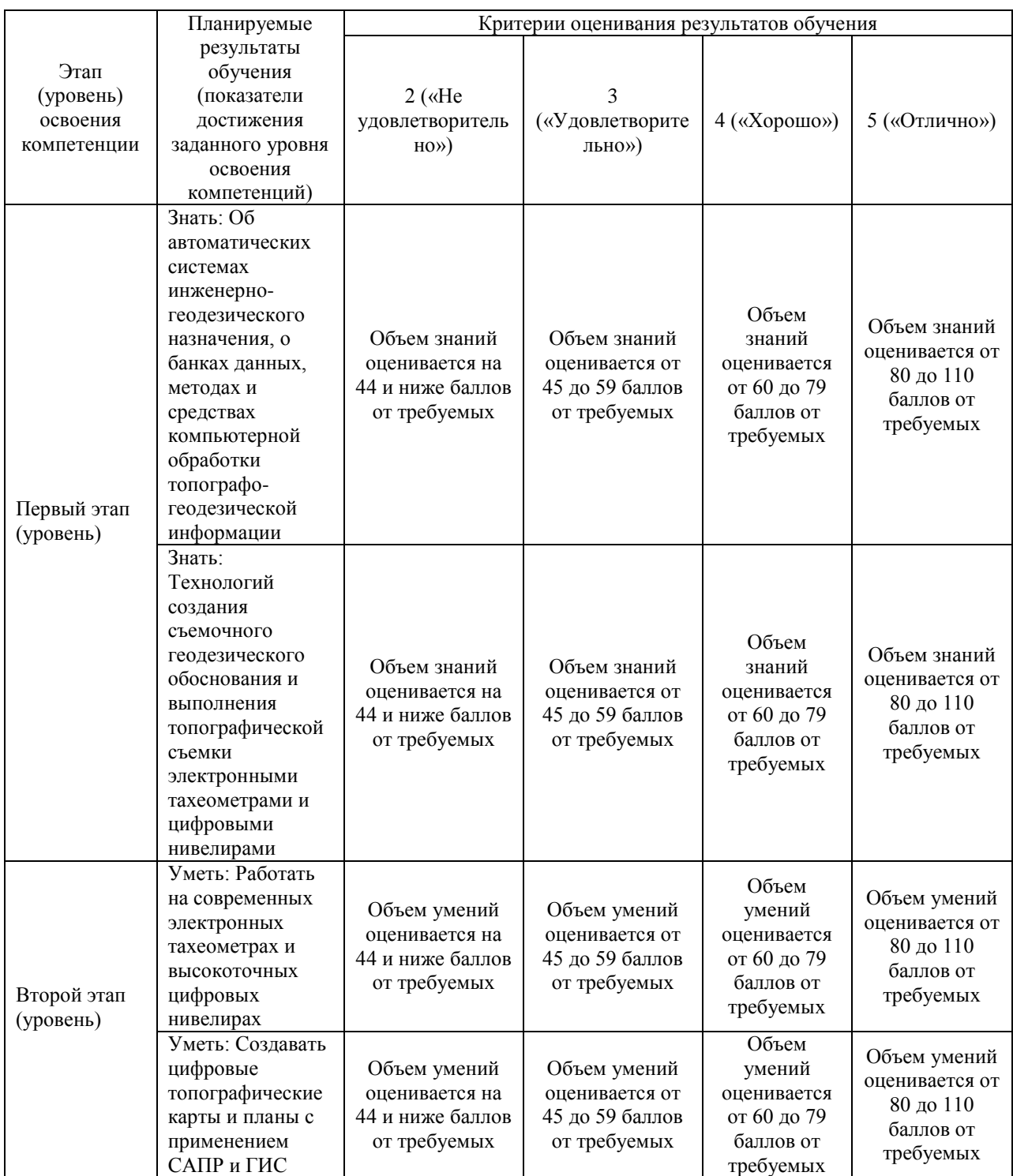

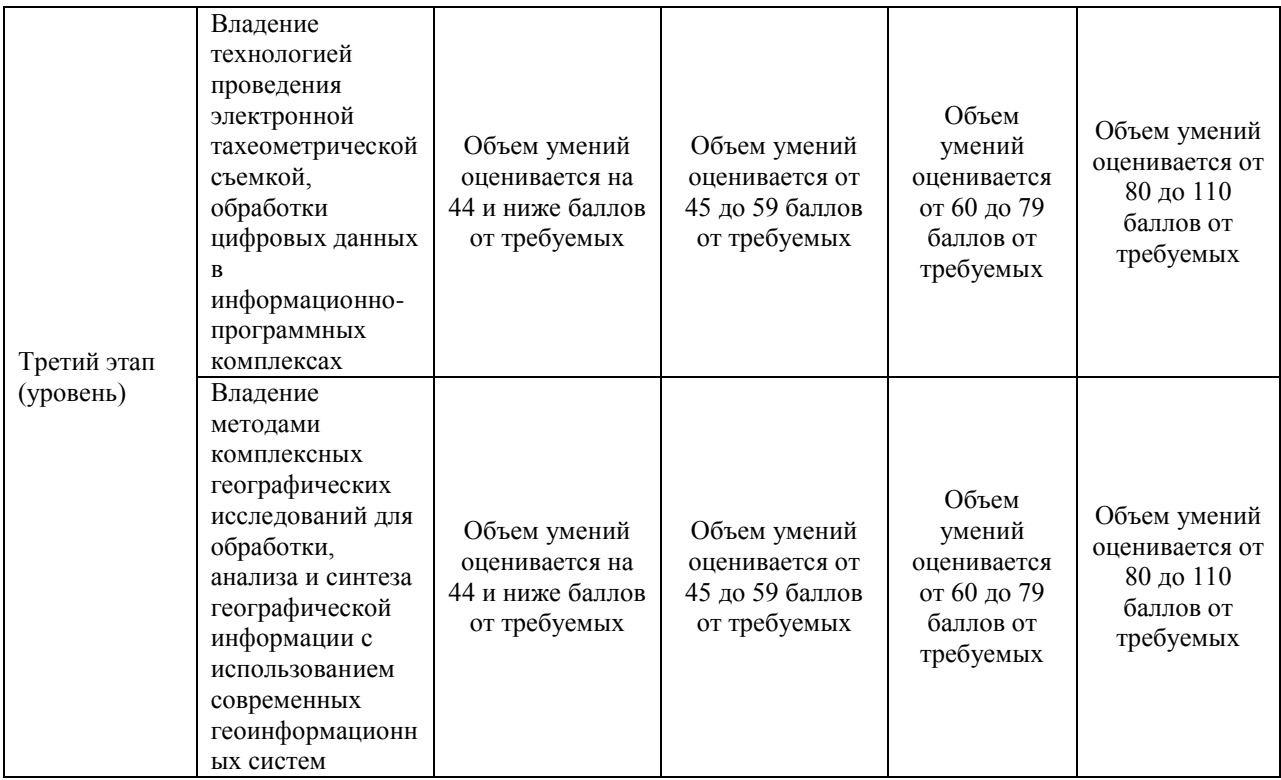

Критериями оценивания являются баллы, которые выставляются преподавателем за виды деятельности (оценочные средства) по итогам изучения модулей (разделов дисциплины), перечисленных в рейтинг-плане дисциплины: текущий контроль – максимум 40 баллов; рубежный контроль – максимум 30 баллов, поощрительные баллы – максимум 10.

Шкалы оценивания экзамена: от 45 до 59 баллов – «удовлетворительно»;

от 60 до 79 баллов – «хорошо»;

от 80 баллов – «отлично».

**4.2. Типовые контрольные задания или иные материалы, необходимые для оценки знаний, умений, навыков и опыта деятельности, характеризующих этапы формирования компетенций в процессе освоения образовательной программы. Методические материалы, определяющие процедуры оценивания знаний, умений, навыков и опыта деятельности, характеризующих этапы формирования** 

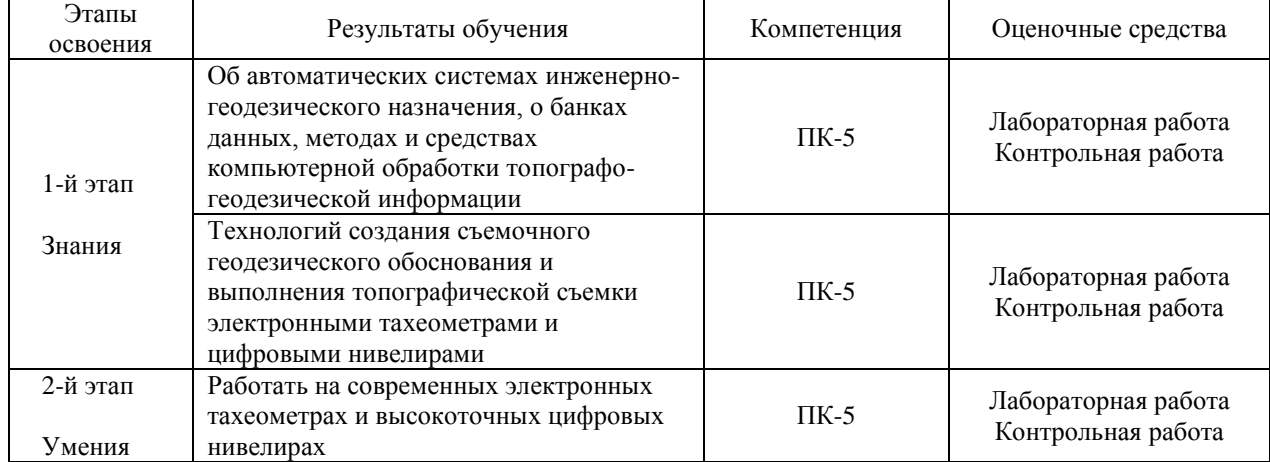

**компетенций**

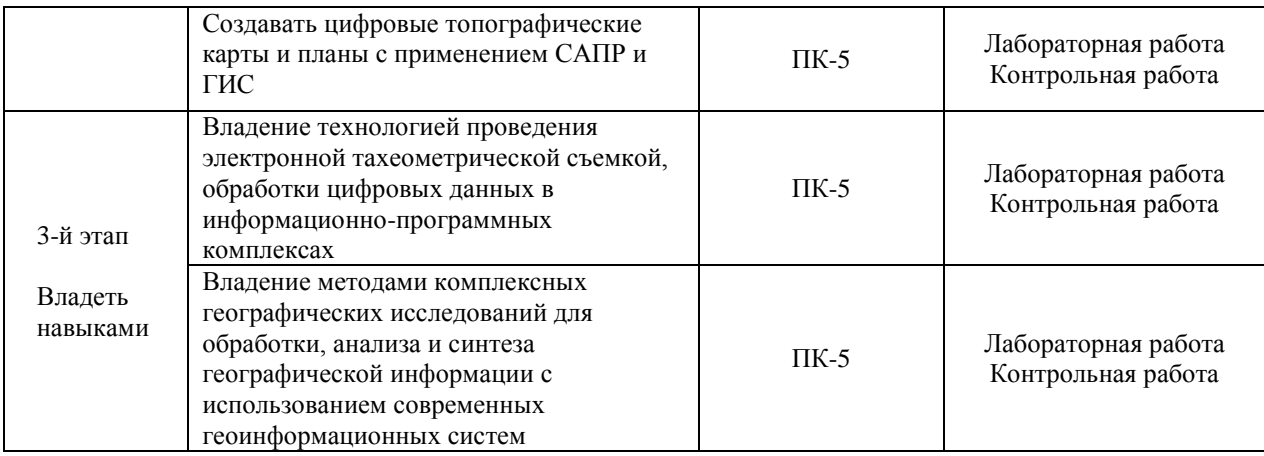

# **4.3 Рейтинг-план дисциплины**

#### Специализированный ГИС практикум по геодезии

направление 05.03.02 География курс 4, семестр 7.

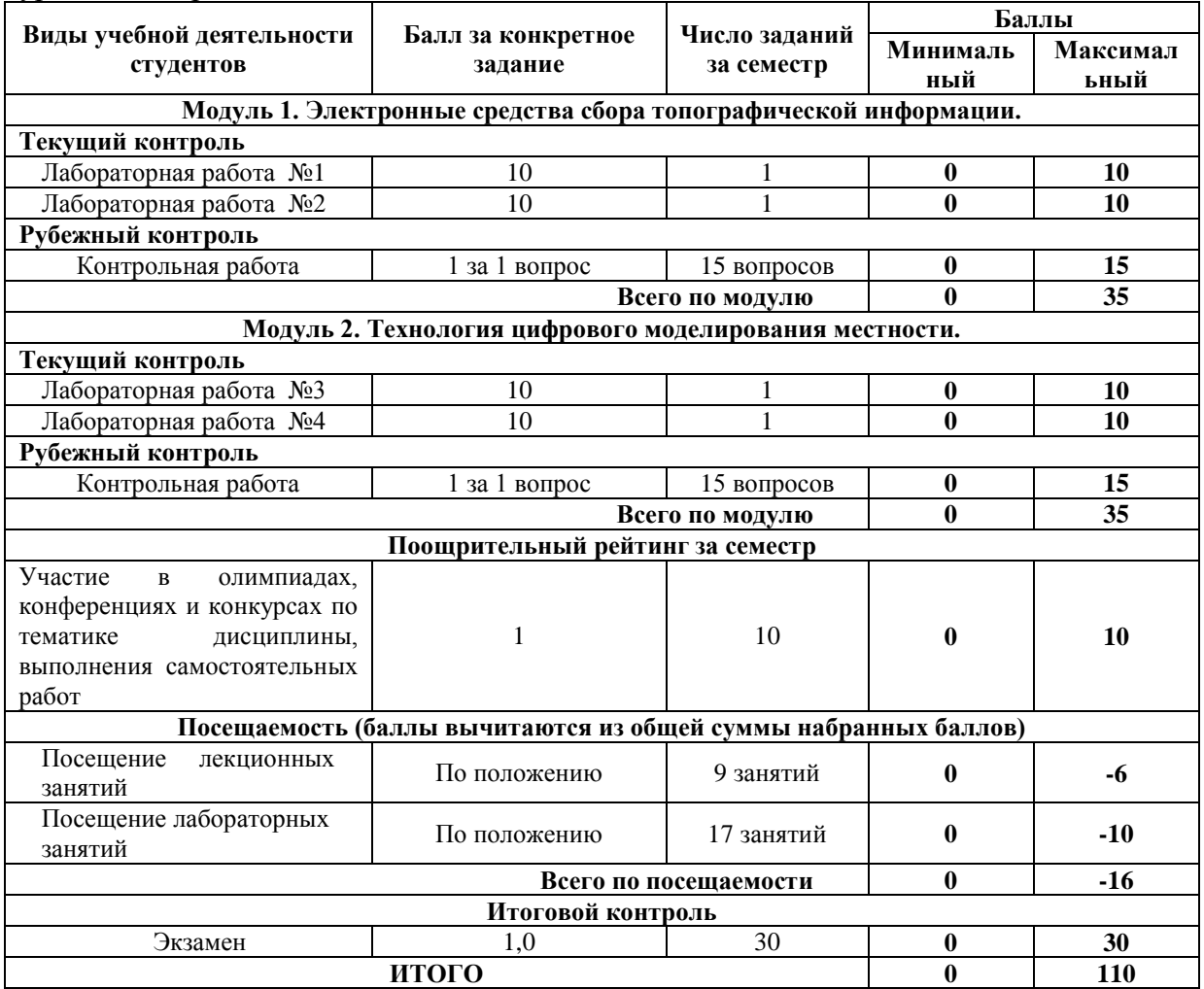

# **Экзамен**

По условиям рейтинг-плана дисциплины, итоговый контроль проходит в виде тестирования. Тестирование проводится в системе централизованного тестирования БашГУ (moodle.bashedu.ru)

Каждый вопрос оценивается в 1 балла. Тест состоит из 30 вопросов.

Для получения оценки «отлично» студенту необходимо набрать на экзамене не менее 20 баллов.

Для получения оценки «хорошо» студенту необходимо набрать на экзамене не менее 15 баллов.

Для получения оценки «удовлетворительно» студенту необходимо набрать на экзамене не менее 10 баллов.

# **Перечень вопросов на итоговый контроль**

- 1. Какие графические примитивы вы знаете?
- 2. Назовите системы представления углов в графической среде ГИС MapInfo.
- 3. Назовите методы построения углов.
- 4. Что такое объектная привязка? Для чего она предназначена?
- 5. Командная строка. Как пользоваться опциями командной строки?
- 6. Выбор объектов. Прямоугольная и секущая рамки.
- 7. Виды полилиний. Преобразование объектов в полилинии. Опции команды.
- 8. Какие команды редактирования вы знаете?
- 9. Особенности построения многоугольников, прямоугольников, эллипсов.
- 10. Отрезки. Построение горизонтальных и вертикальных отрезков. Как задать толщину, тип линии.
- 11. Виды текстов. Особенности текстового редактора. Настройка шрифтов согласно ЕСКД.
- 12. Какие виды курсора вы знаете?
- 13. Какие состояния графического курсора вы знаете?
- 14. Как меняется курсор при выборе объектов?
- 15. Язык программирования Lisp. Простановка допусков.
- 16. Пользовательская система координат в пространстве.
- 17. Как пользоваться окном «Свойства объектов»? Какие сведения оно содержит?
- 18. Простановка линейных размеров. Цепочка размеров. Базовый размер. Настройка параметров размеров согласно ЕСКД.
- 19. Текст. Проверка орфографии в тексте. Подключение словаря MS Word.
- 20. Слои. Особенности работы со слоями.
- 21. Что должно входить в состав интерфейса программы AutoCad при работе с примитивами? Опишите.
- 22. Как изменить цвет и параметры графического экрана?
- 23. Сопряжение объектов. Возможности команды Fillet.
- 24. Для чего предназначена конструкторская линия? Какие опции она содержит?
- 25. Редактирование полилиний. Преобразование объектов в полилинии.
- 26. Использование команды Soldraw для нанесения штриховки.
- 27. Трассировка объектов. Применение при построении чертежей.
- 28. Команды для получения справочной информации об объектах.
- 29. Создание сечений и разрезов.
- 30. Опции сохранения чертежа.
- 31. Как сохранять файлы, созданные в более поздней версии ГИС MapInfo?
- 32. Возможности команды Массив.
- 33. Объемное моделирование. Просмотр модели с использованием типовых направлений проецирования.
- 34. Как вытащить на экран нужную панель инструментов? Как установить кнопки редко используемых команд?
- 35. Сопряжение объектов.
- 36. Построение касательных к окружностям.
- 37. Сопряжение окружностей радиусом R.
- 38. Особенности печати.

39. Размеры. Методы простановки допусков/

40. Основные команды построения элементарных геометрических элементов.

#### **Лабораторные работы**

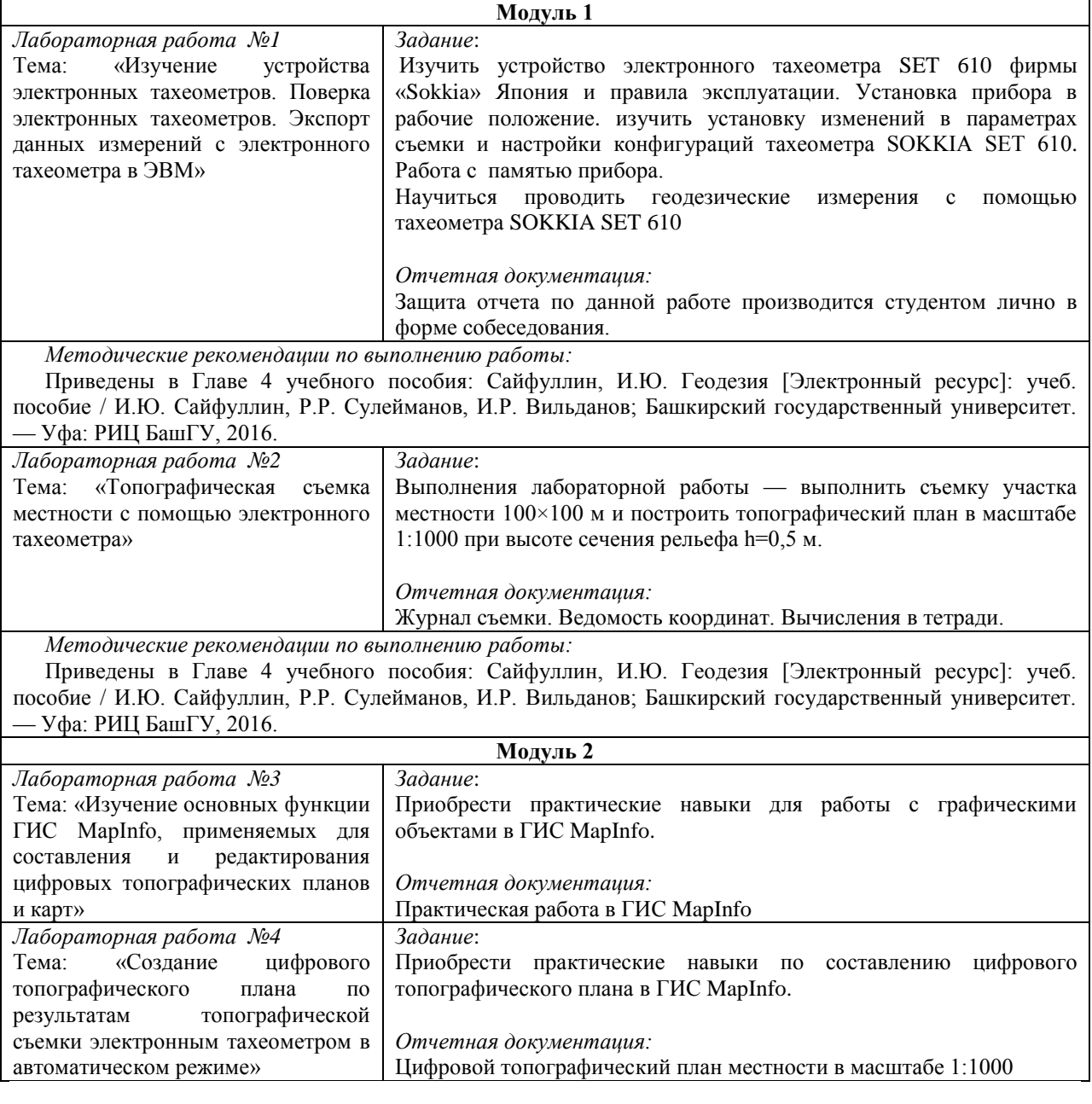

#### **Критерии оценки лабораторных работ по 1 и 2 модулю**

**Критерии оценки** (в баллах) в соответствии рейтинг плану по максимальному и минимальному количеству баллов:

**10 баллов** выставляется студенту, если продемонстрировал умение применять теоретические знания при выполнении практических заданий. Лабораторная работа выполнена полностью без неточностей и ошибок.

**8 баллов** выставляется студенту, если при выполнении лабораторной работы допущены несущественные ошибки.

**6 баллов** выставляется студенту, если при выполнении лабораторной работы заметны пробелы в теоретических знании. Студент не полностью выполнил задание или при решении допущены значительные ошибки.

**4 балла** выставляется студенту, если при выполнении лабораторной работы студент не полностью выполнил задание.

**2 балла** выставляется студенту, если при выполнении лабораторной работы студент не полностью выполнил задание и при решении допущены грубые ошибки.

# **Критерии оценки самостоятельных работ по 1 и 2 модулю**

В соответствии с рейтинг-планом, за каждую выполненную самостоятельную работу студенту может выставляться 1 поощрительный балл:

### **Задания для контрольной работы**

# **Пример варианта контрольной работы**

# **Модуль1. (Модуль 2 аналогичен модулю 1.)**

1. Тахеометрическая съемка является одним из методов топографической съемки для поучения:

1) географической карты с изображением ситуации местности;

2) генерального плана для получения ситуации местности;

3) строительного генерального плана с изображением ситуации;

4) плана с изображением ситуации и рельефа местности;

5) контурного плана с изображением рельефа местности.

2. Слово «тахеометрия» переводе из греческого означает:

- 1) длинное измерение;
- 2) короткое измерение;
- 3) быстрое измерение;
- 4) медленное измерение;
- 5) среднее измерение.

3. При тахеометрической съемке:

1) одновременно снимают направление, расстояние и высоту;

- 2) снимают только направления линии;
- 3) снимают только расстояния между точками;
- 4) снимают только высоту точки;

5) снимают направления течения воды;

4. Тахеометричекую съемку производят:

- 1) от любой точки;
- 2) от точек указанных руководителем;
- 3) от пунктов любых опорных и съемочных сетей;
- 4) от имеющихся зданий и сооружений;
- 5) от южного направления магнитной стрелки буссоля.

#### **Критерии оценивания контрольной работы:**

По условиям рейтинг-плана дисциплины, контрольная работа проходит в виде теста. Тестирование проводится в системе централизованного тестирования БашГУ (moodle.bashedu.ru)

Каждый вопрос оценивается в 1 балла. Тест состоит из 15 вопросов.

# **5. Учебно-методическое и информационное обеспечение дисциплины 5.1. Перечень основной и дополнительной учебной литературы, необходимой для освоения дисциплины**

#### Основная литература

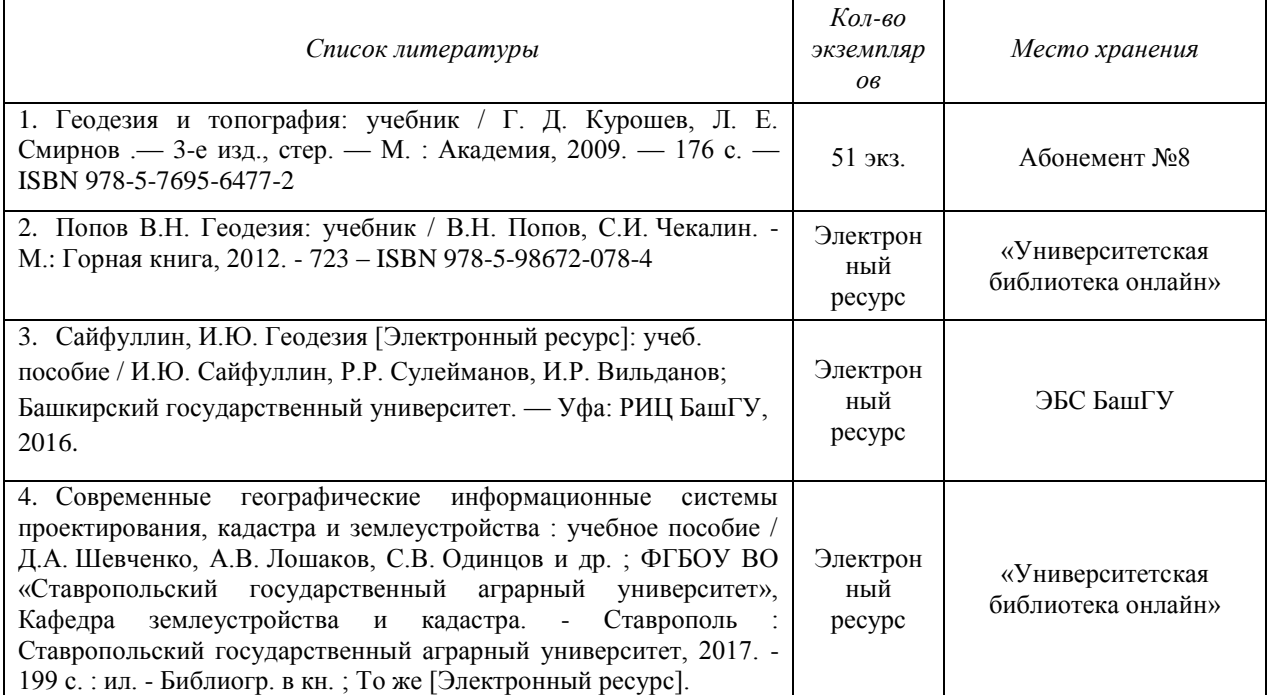

#### Дополнительная литература

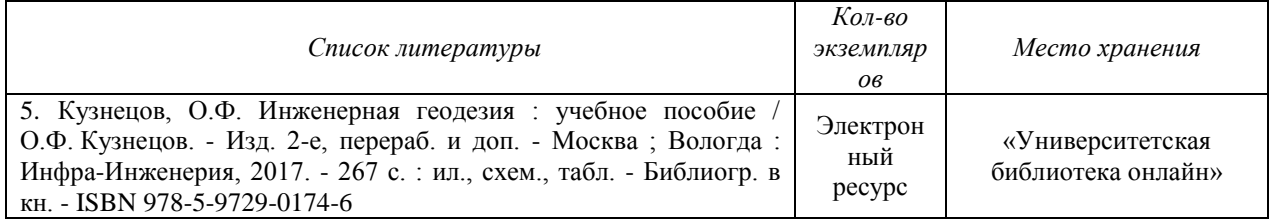

### **5.2. Перечень ресурсов информационно-телекоммуникационной сети «Интернет» и программного обеспечения, необходимых для освоения дисциплины**

1. Геоинформационный портал ГИС-Ассоциации – сообщества профессионалов в области геинформационных технологий (http://www.gisa.ru)

2. Сообщества специалистов в области открытых геотехнологий Гис-Лаб (http://gislab.ru/)

3. Федеральная служба государственной регистрации, кадастра и картографии (http://rosreestr.ru/

4. Электронная библиотечная система «ЭБ БашГУ» - [https://elib.bashedu.ru//](https://elib.bashedu.ru/)

5. Электронная библиотечная система издательства «Лань» - <https://e.lanbook.com/>

6. Электронная библиотечная система «Университетская библиотека онлайн» <https://biblioclub.ru/>

7. Научная электронная библиотека - elibrary.ru (доступ к электронным научным журналам) - [https://elibrary.ru/projects/subscription/rus\\_titles\\_open.asp](https://elibrary.ru/projects/subscription/rus_titles_open.asp)

8. Электронный каталог Библиотеки БашГУ - http://www.bashlib.ru/catalogi/

9. Электронная библиотека диссертаций РГБ - <http://diss.rsl.ru/>

10. Государственная публичная научно-техническая библиотека России. База данных международных индексов научного цитирования SCOPUS - [http://www.gpntb.ru.](http://www.gpntb.ru/)

11. Государственная публичная научно-техническая библиотека России. База

данных международных индексов научного цитирования Web of Science [http://www.gpntb.ru](http://www.gpntb.ru/)

Программное обеспечение:

1. Windows 8 Russian. Windows Professional 8 Russian Upgrade. Договор №104 от 17.06.2013 г. Лицензии бессрочные.

2. Microsoft Office Standard 2013 Russian. Договор №114 от 12.11.2014 г. Лицензии бессрочные.

3.ГИС MapInfo Professional 11.0 для Windows (русскаяверсия) Договор №263 от 07.12.2012 г. Лицензии бессрочные

### **6. Материально-техническая база, необходимая для осуществления образовательного процесса по дисциплине**

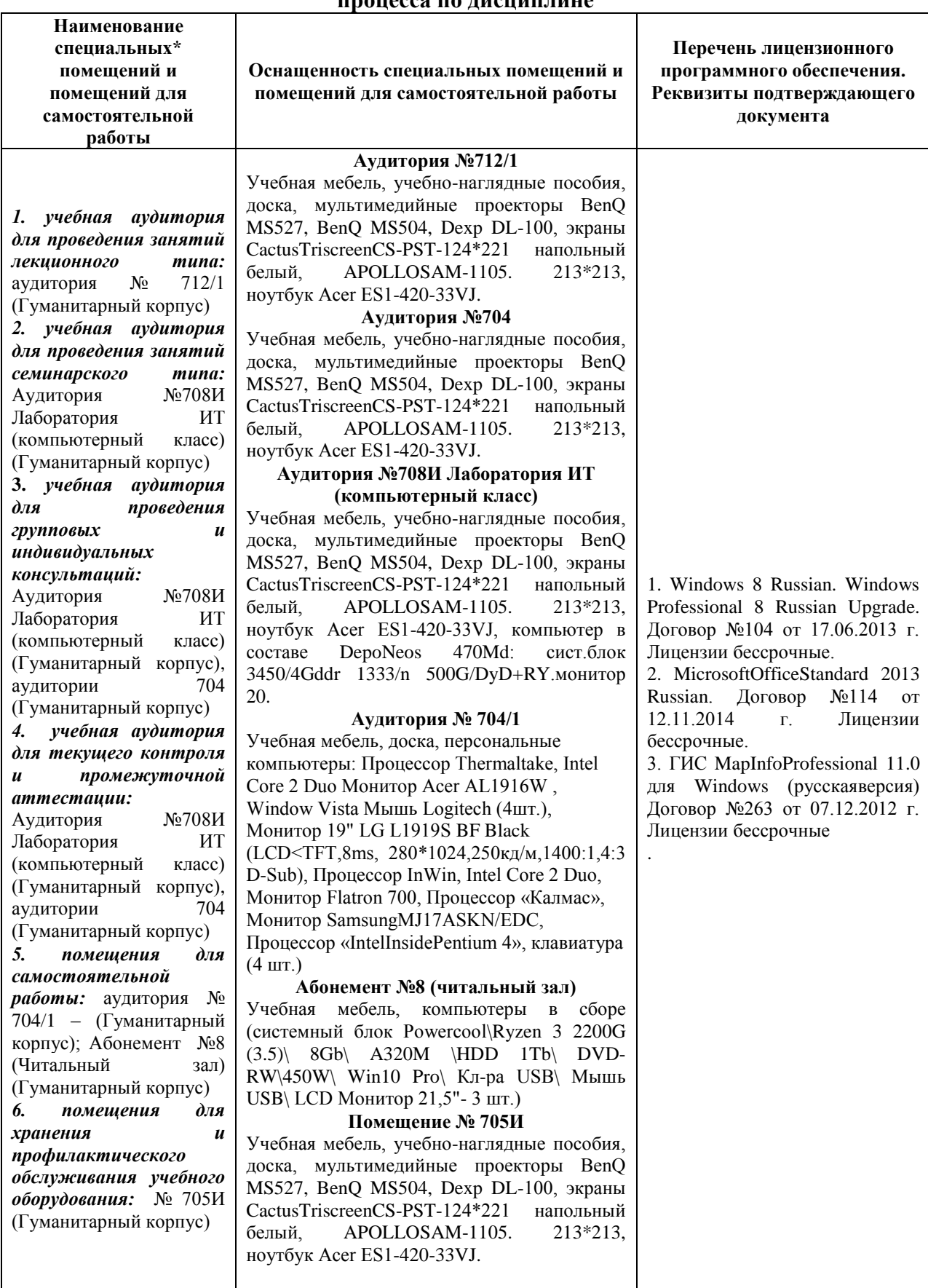